#### PA159, přednáška 2

2. 10. 2009

# Co nás dnes čeká...

- Úvaha o tom, jak zapisovat protokoly
- Úvod do abstraktní protokolové notace
- Zajištěné přenosové protokoly
- TCP

#### Abstraktní protokolová notace

# Specifikace protokolů

- Jak vůbec formálně protokol specifikovat?
- Popis v přirozeném jazyce
	- problém s exaktností, jednoznačností
- Popis v programovacím jazyce
	- typicky v C
	- neohrabané, matematicky nepraktické a neelegantní
	- hůře čitelné (na druhé straně notaci zná dost lidí)
	- problém s verifikací
- Diagramy

## Specifikace protokolů (2)

#### • Časové osy

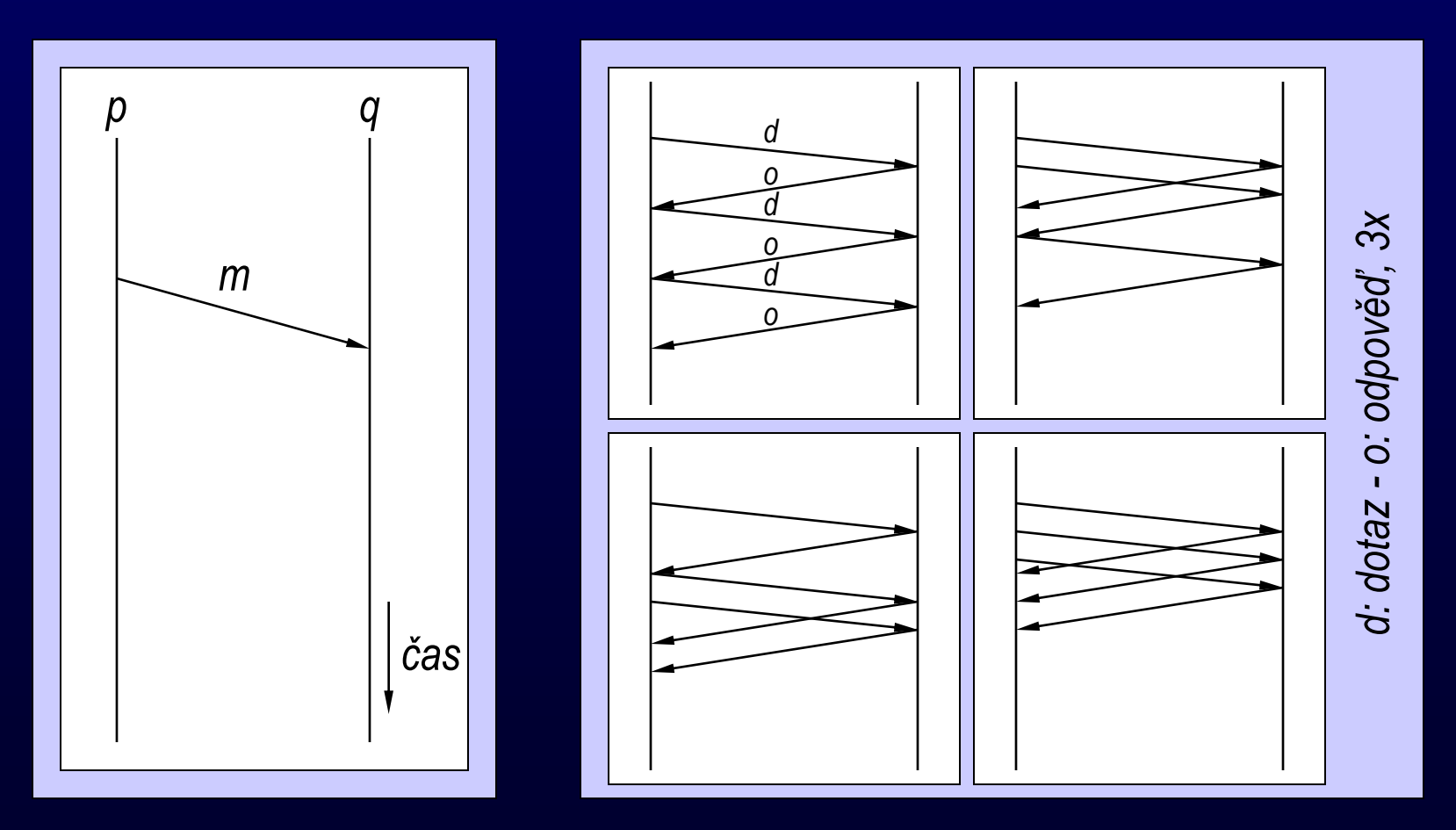

# Specifikace protokolů (3)

- Časové osy
	- přehledné pro jednoduché případy, obtížně použitelné pro složitější
- Problém s dokazováním/verifikací
- = > Potřeba formální notace
	- Abstraktní protokolová (AP) notace
		- M. Gouda, *Protocol verification made simple: a tutorial.* Computer Networks and ISDN Systems 25 (1993), 969 - 980
		- M. Gouda, *Elements of Network Protocol Design*, 1998

#### Ukázka AP

• Prodejní automat ;o)

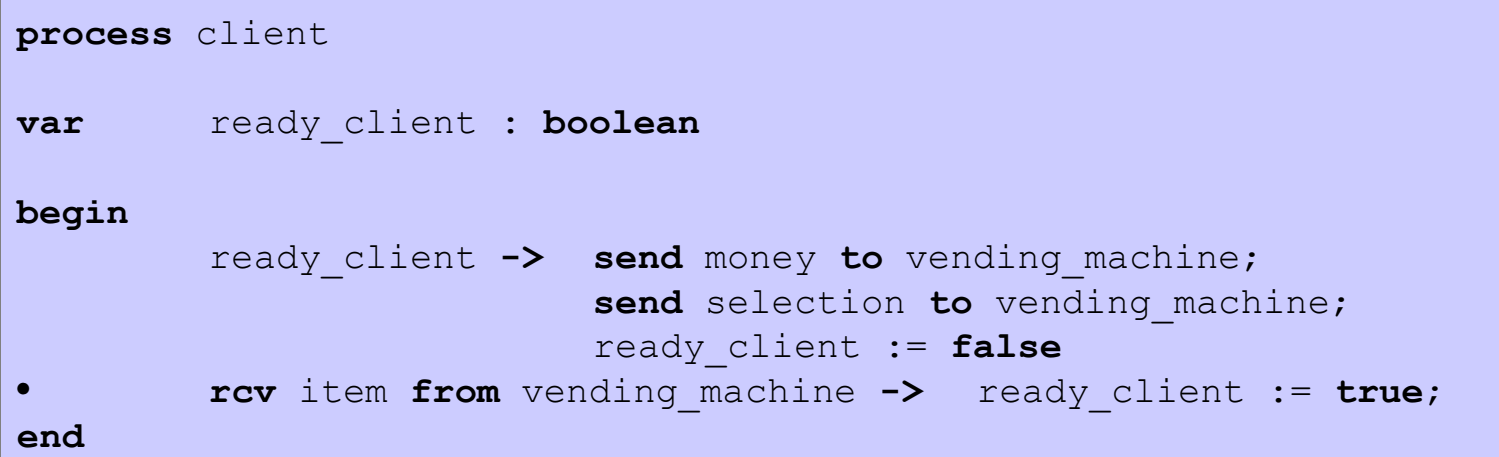

**process** vending\_machine

**var** ready\_to\_sell : **boolean**

#### **begin**

```
rcv money from client -> ready_to_sell := true;
• rcv selection from client -> if ready_to_sell ->
                                               send item to client
                                       • ~ready_to_sell -> skip
```

```
fi; ready_to_sell := false;
```
# **Elementy AP**

· Základní struktura specifikace

```
process <process name>
const <const name>, ..., <const name>
inp <inp name>:<inp type>, ..., <inp name>:<inp type>
       <var name>:<var type>, ..., <var name>:<var type>
var
begin
       <action> • ... • <action>
end
```
- Typy konstant
	- positive integer
	- sdílení konstant se stejným jménem přes procesy

# Elementy AP (2)

- Typy vstupů
	- boolean, range, integer, set, enumerated, array
	- nesdílí se

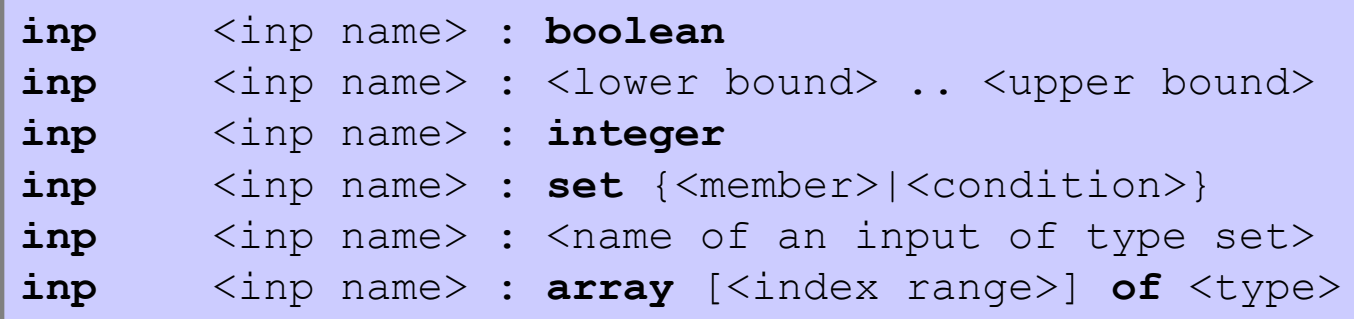

- Proměnné
	- boolean, range, integer, enumerated, array
	- nesdílí se

# **Elementy AP (3)**

#### • Akce

<guard of p> -> <statement of p>

- Stráže  $\bullet$ 
	- operátory
		- porovnání: =, /=, <, >, <=, >=
		- · logické operace:
		- aritmetické operace:  $+$ ,  $-$ ,  $*$ ,  $+$ <sub>n</sub>,  $-$ <sub>n</sub>, min, max
	- příjem dat

recv <message of p> from <process name q>

#### - timeout

timeout <protocol predicate>

# Elementy AP (4)

- Výrazy  $\bullet$ 
	- dolce far niente

skip

- přiřazení

 $x.0$ , ...,  $x.k := E.0$ , ...,  $E.k$ 

- · napřed se vyhodnotí, pak se přiřadí!
- odeslání zprávy/dat

send <message p> to <process name q>

# Elementy AP (5)

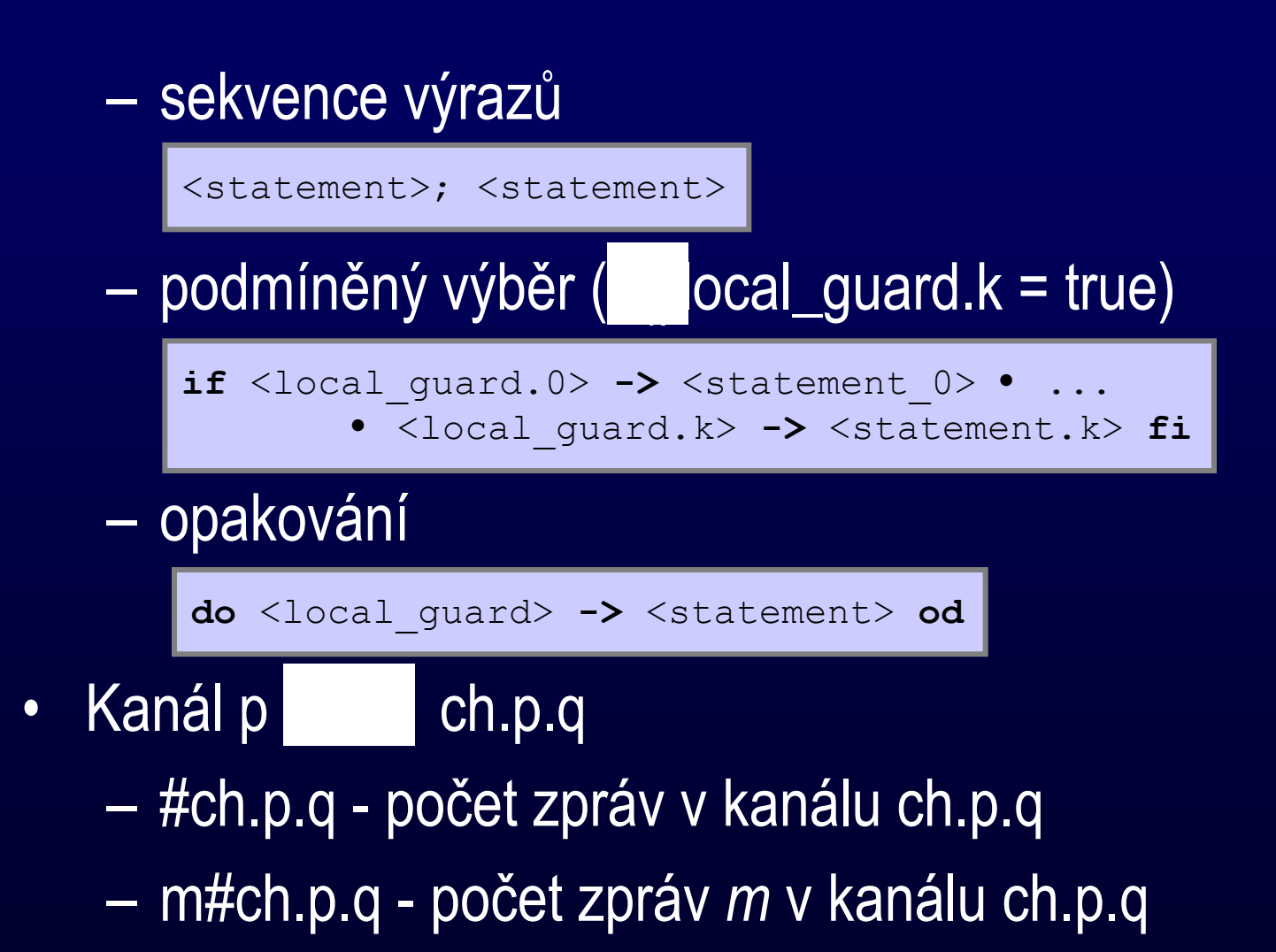

# Elementy AP (6)

- Vykonávání specifikace protokolu
	- *nedeterministický výběr*
		- výběr z více povolených možností ve výrazu **if**
		- výběr z více povolených akcí
	- *atomicita akce*
	- *férové vykonávání protokolu*
		- je-li akce neustále povolena, bude určitě vykonána
		- definice přes nekonečné běhy

#### A nyní trochu praxe...

- · Kódování Manchester
	- odesílající proces

```
process S
inp data : array [0..1] of integer
var \times : integer
begin
       true -> if data[x] = 0 ->
                                   send one to r:
                                       send zero to r
                • data[x] = 1 ->
                                       send zero to r;
                                       send one to r;
                f_ix := x + 1;
end
```
#### - přijímající proces

```
process r
var revd : array [0..1] of integer
    y : integer,
    store : boolean, {store := false}
    lastb: 0.1begin
       ravd zero from s ->
               if store \land lastb = 1 ->
                       rcvd[y], y, store := 0, y+1, false
               • \simstore v lastb = 0 ->
                       store := true;
               f_i; lastb = 0
        rcv one from s ->
               if store \land lastb = 0 ->
                       rcvd[y], y, str := 1, y+1, false
               • \simstore \vee lastb = 1 ->
                       store := true;
               f_i; lastb = 1
        rcv error from s -> store := ~store;
```
end

# Elementy AP (7)

• zprávy s poli

```
<message name> ( <field.0>, ..., <field.n )
send m(x.0,..., x.n) to q
recv m (x.0,..., x.n) from p
```
• nedeterministické přiřazování

```
x := any
x := random
```
• pole procesů

```
process <process array> [<index> : <type>, ..., <index> : <type>]
process p[i: 0..n-1]
send mesg to p[i+1]
recv mesg from p[i-1]
```
# Elementy AP (8)

- parametrizované akce
	- v deklarační části přibude

par <parameter declaration list>

– použití

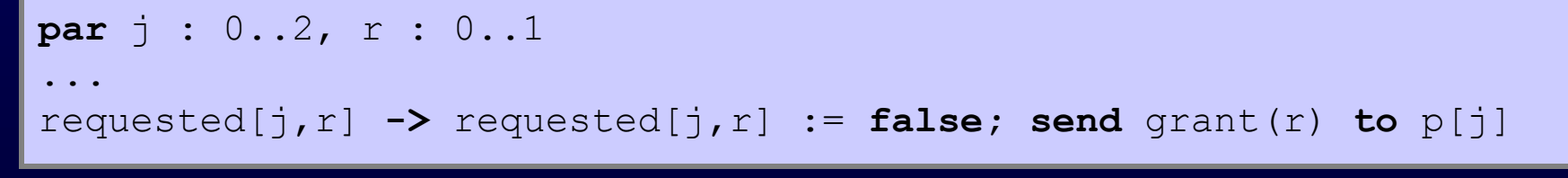

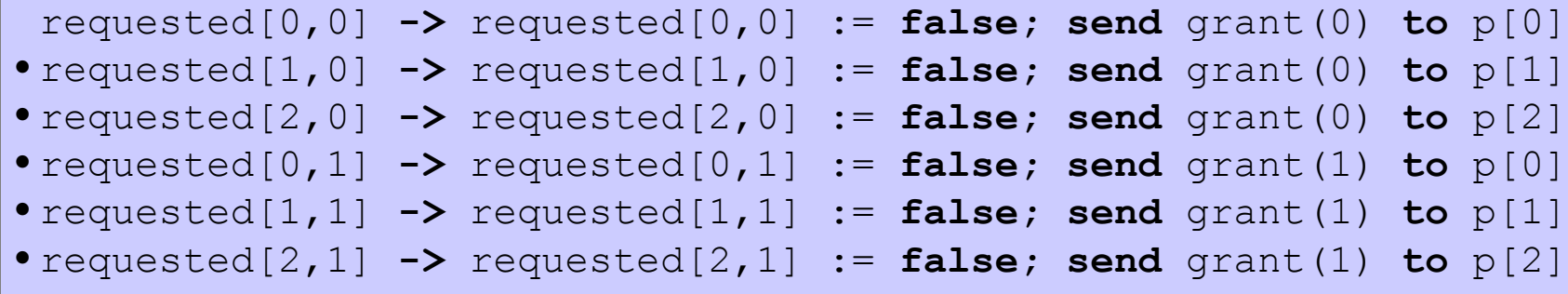

#### A opět trochu praxe...

- · protokol pro alokaci zdrojů
	- uživatel

```
process user[i: 0..n-1]
const s {# of resources}
var wait : boolean,
       r : 0..s-1begin
        ~wait -> wait, r := true, any;
                         send request (r) to controller;
        rcv \text{grant}(r) from c \rightarrow \text{wait} := false;
\bulletsend release (r) to controller
end
```
#### – hlídač

```
process controller
const s {# of resources}, n
var avail : array [0..s-1] of boolean,
       requested : array [0..n-1, 0..s-1] of boolean
par j : 0..n-1,
       r : 0..s-1
begin
       rcv request(r) from u[j] -> requested[j,r] := true
       • rcv release(r) from u[j] -> avail[r] := true
       • avail[r] requested[j,r] -> avail[r], requested[j,r] := 
                                             false, false;
                                     send grant(r) to user[j];
end
```
• protokol není férový - hlídač může stále ignorovat jeden proces (pozor, podmínka férového výkonu protokolu sice platí, ale potíže je v tom, že díky nastavení avail[r] := false je příslušná akce na vypnuta!)

• řešení: a) determinismus (klientům přiděluji v definovaném pořadí) b) randomizace:

```
process controller
const s {# of resources}, n
var avail : array [0..s-1] of boolean,
        requested : array [0..n-1, 0..s-1] of boolean
        k : 0...n-1,x : 0..n-1 {random user}
par j : 0..n-1,
        r : 0..s-1
begin
        rcv request(r) from u[j] ->
                 if avail[r] -> avail[r] := false;
                                   send grant(r) to user[j]
                 • ~avail[r] -> requested[j,r] := true
        • rcv release(r) from u[j] ->
                 x := \text{random}:k := x + 1;do k /= x \wedge x requested [k, r] \rightarrow k := k + 1 \text{ od};if requested[k,r] -> requested[k,r] := false;
                                            send grant(r) to user[k]
                 • ~requested[k,r] -> avail[r] := true
                 fi
```
# Chyby při přenosu sítí

- 3 základní typy
	- ztráta dat
	- poškození dat
		- zahozením se dá převést na ztrátu
	- přeuspořádání zpráv/paketů
- pro snazší práci se zavádí 2 pravidla
	- atomičnost chyb
	- chyby se vyskytují zřídka (pouze konečný počet chyb v potenciálně nekonečném běhu protokolu)

## Ošetření chyb

- příjem poškozených dat
	- převedeme na ztrátu

**recv error from** p **-> skip**

• ztráta paketu => timeout

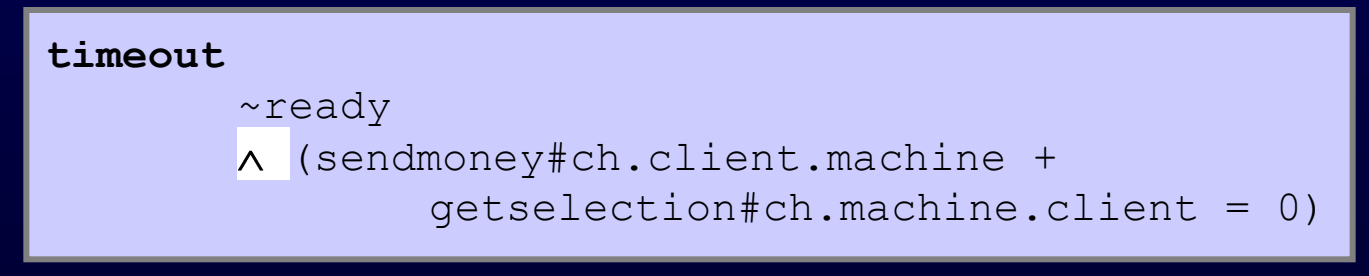

## Normální timeouty

#### • Forma normálního timeoutu

#### **timeout** (local predicate of process p)  $\wedge$  (mp#ch.p.q  $\leq$  kp)  $\wedge$  (mq#ch.q.r  $\leq$  kq) ...  $\wedge$  (my#ch.y.z  $\leq$  ky)

– po každý pár (ms#ch.s.t  $\le$  ks) | mt#ch.t.u  $\le$  kt) platí, že stráž akce posílající zprávy mt má tvar **recv** ms **from** s

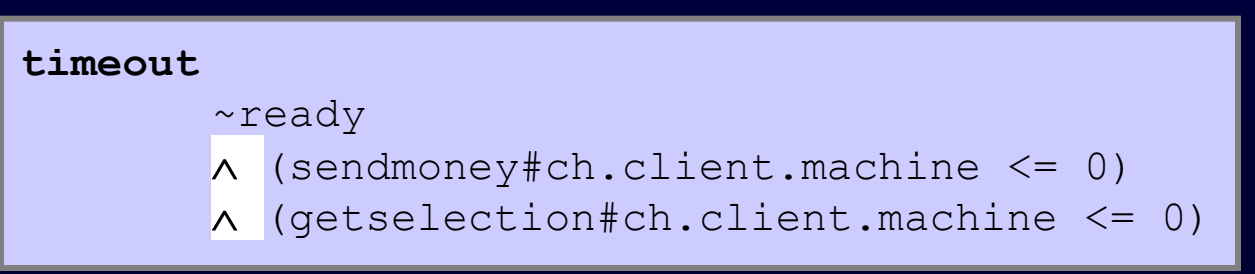

# Normální timeouty (2)

• Implementace pomocí hodin s reálným časem

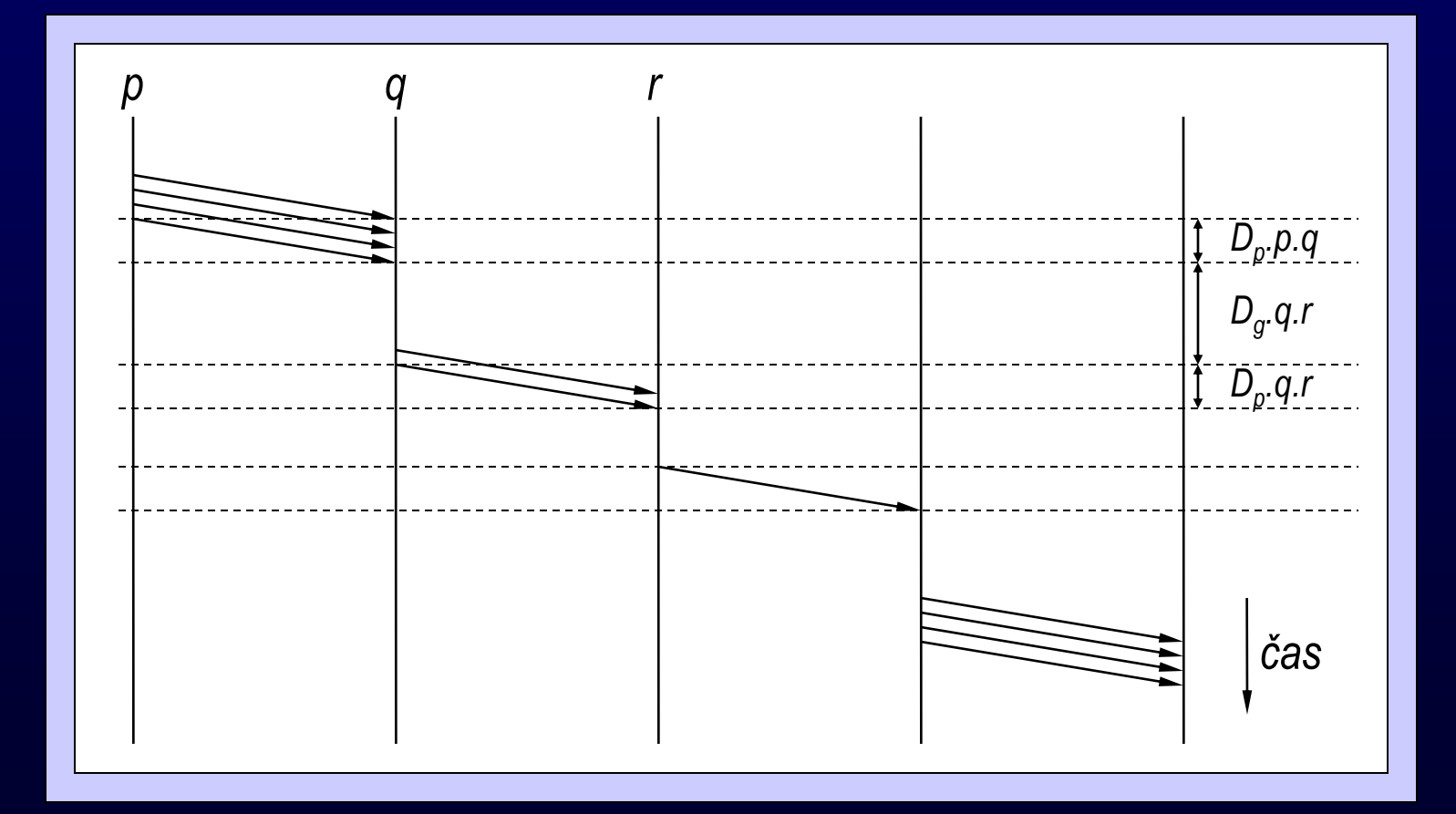

### Zajištěný protokol pro transportní vrstvu

# Požadavky na protokol

- Odolnost vůči chybám
	- kontrola integrity dat
	- detekce výpadků pomocí timeoutů
	- vypořádání se s přeuspořádáním (nějak)
- Obrana proti zahlcení přijímajícího uzlu – informace od přijímající strany
- Obrana proti zahlcení sítě

– není-li spolehlivá odezva ze sítě, odhad

# Odolnost proti chybám

- Detekce poškození dat
	- Backward Error Recovery
		- ověření integrity
			- kontrolní součty
		- v případě selhání data skartována
		- vyžádá se nová kopie
	- Forward Error Recovery
		- data jsou posílána redundantně tak, že se omezené výpadky dají rekonstruovat
			- n-ohraničené poškození, ztráty a přeuspořádání

# Odolnost proti chybám (2)

- Detekce výpadku => potvrzování
	- vlastně také Backward Error Recovery
	- určité množství dat může být odesláno bez potvrzení
- Typy potvrzení
	- individuální potvrzování
	- kumulativní potvrzování
	- blokové potvrzování
	- negativní potvrzování (přímo informace o výpadku)

#### Kumulativní potvrzování

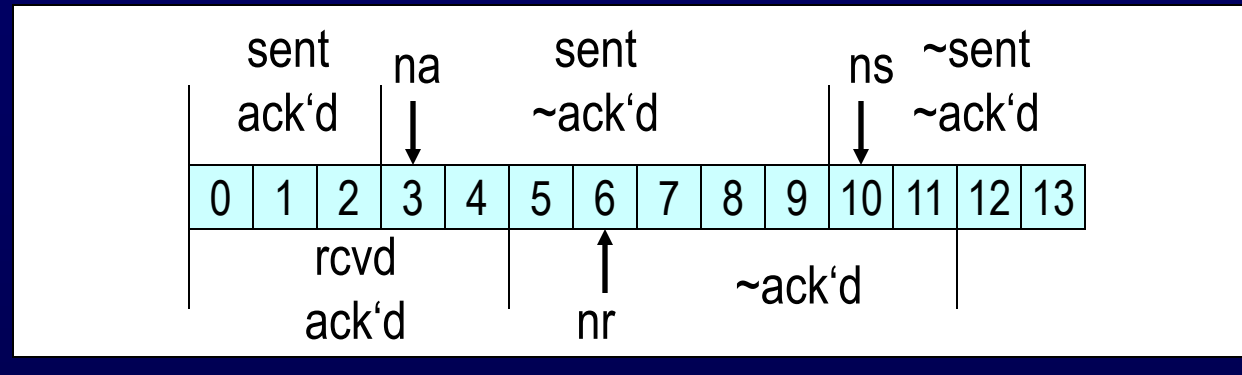

```
process sender
const w {ns - na \leq w}
var na, ns, i : integer
begin
        na + w > ns -> send data(ns) to receiver;
                        ns := ns +1• rcv ack(i) from receiver -> na := max(na, i)
        • timeout t-guard -> send data(na) to receiver
        • rcv error from receiver -> skip
end
t-quard = na < ns \Lambda (#ch.q.p = 0)
```
# Kumulativní potvrzování (2)

```
process receiver
const w 
inp wr : integer {receiver window}
var nr, j : integer,
        rcvd : array [0..wr-1] of boolean,
        akn : boolean {true if receiver hasn't acked last received message}
begin
        rcv data(j) from p ->
                if true -> {busy receiver} skip
                • j < nr -> akn := true
                • nr <= j < nr + wr ->
                         rcvd[j mod wr] := true;
                         do rcvd[nr mod wr] ->
                                 {deliver data(nr)}
                                  rcvd[nr mod wr], nr, akn := 
                                          false, nr+1, true
                         od;
                 fi
        • akn -> send ack(nr) to sender; akn := false;
        • rcv error from sender -> skip
end
```
# Kumulativní potvrzování (3)

- Je nutné použít neohraničená sekvenční čísla
	- příklad problému s ohraničenými čísly:
		- 1. odesílatel pošle data(3), data(4)
		- 2. příjemce pošle ack(4), ack(5)
		- 3. ack(5) se zadrhne na lince a je předběhnut následnými acky
		- 4. dojde k přetočení ohraničených sekvenčních č.
		- 5. přijde ack(5)
		- 6. neštěstí je hotovo ;-)

# Další typy potvrzování

- Individuální
	- potvrzování každé zprávy zvlášť
		- neefektivní
	- použití cirkulárního bufferu o velikosti nejméně *2w*
	- možnost použití ohraničených sekvenčních čísel
- Blokové
	- potvrzování přijatých spojitých bloků
	- cirkulární buffer o velikosti nejméně *2w*
	- možnost použití ohraničených sekvenčních čísel

# Řízení velikosti okna

- modifikace odesílatele u kumulativního potvrzování
	- stačí modifikace odesílatele
	- povede-li se bez ztráty zprávy odeslat více než *cmax* zpráv, je okno *w* inkrementováno o 1
	- dojde-li k timeoutu a zmenšení velikosti okna, je třeba počítat s tím, že mohlo dojít ke ztrátě dat v dosud nepotvrzeném okně a zmenšovat proto dál okno (condition DNR)

**process** sender

**const** wmin, wmax  ${w_{\text{max}}}$  {window limits, wmin < wmax} **inp** cmax : **integer** {cmax > 0} **var** na, ns, i : **integer,** w : wmin..wmax,  $\{ns - na \leq w\}$ c : **integer**, {counter for consecutive data ack'd without being resent} ra, rs : **integer** {auxiliary variables assigned to na+1, ns when packet loss occurs} **begin**

na + w > ns **-> send** data(ns) **to** receiver;  $ns := ns + 1$ • **rcv** ack(i) **from** receiver -> na,  $c := max(na, i)$ ,  $c + max(i - na, 0)$ **if**  $c \geq 0$  cmax  $\rightarrow$  w,  $c := min(w+1, wmax)$ ,  $c$ -cmax • c < cmax **-> skip fi** timeout t-quard  $\land$  ~akn -> **if** (ra  $\leq$  na  $\land$  na  $\leq$  rs)  $\Rightarrow$  **skip** {condition DNR} •  $\sim$  (ra  $\leq$  na  $\wedge$  na  $\leq$  rs) -> w, rs  $:= \max(w/2, wmin)$ , ns **fi;** ra, c := na + 1, 0; **send** data(na) **to** receiver • **rcv error from** receiver **-> skip end**

## Kvalita protokolu

- Agresivita
	- schopnost využít dostupnou volnou kapacitu
- Responsivnost
	- schopnost přizpůsobení se menší kapacitě
- Férovost
	- férové (případně jinak definované) dělení šířky pásma mezi klienty při požadavcích převyšujících možnosti sítě

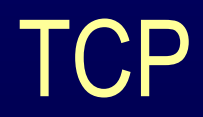

# Z historie

- Poprvé formálně specifikován r. 1974: Vint Cerf, Yogen Dalal a Carl Sunshine
- Zajišťuje
	- spolehlivost
	- ochranu proti zahlcení (různé algoritmy)
	- uspořádání paketů

# Mechanismy potvrzování

- kumulativní potvrzování
- piggybacking (duplexní protokol)
	- potvrzení je součástí zprávy jdoucí opačným směrem
- jedno potvrzení na 2 segmenty
	- je-li přenos dost rychlý (timeout 500ms)
- duplikované potvrzení
	- indikuje ztracený (poškozený) paket

### Zpracování malých zpráv

• Nagleův algoritmus

1. Pokud proces *p* obdržel potvrzení pro všechna data dříve odeslaná *q*, potom proces *p* posílá zprávu ihned 2. Pokud proces *p* neobdržel potvrzení pro všechna data dříve odeslaná *q*, potom proces *p* uloží zprávu pro pozdější odeslání

3. Pokud velikost uložených zpráv přesáhne maximální velikost segmentu (MSS), tak se začne odesílat

# Řízení toku

• řízení velikosti okna

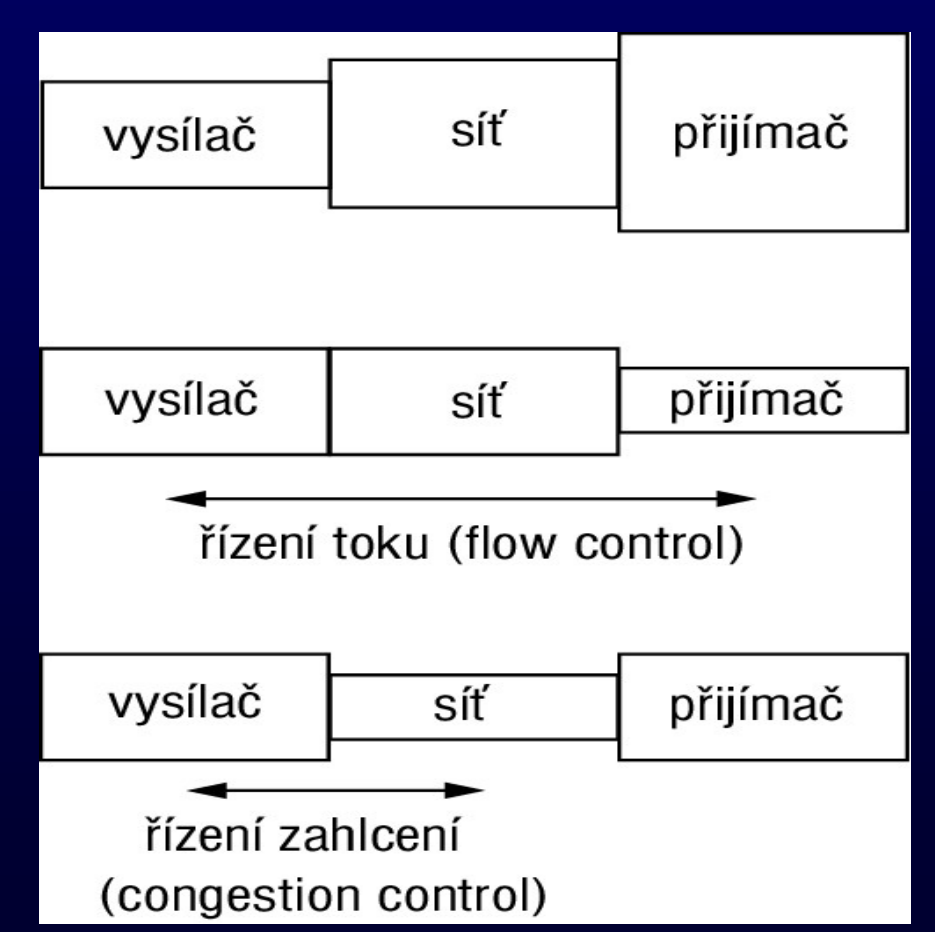

### Okno TCP

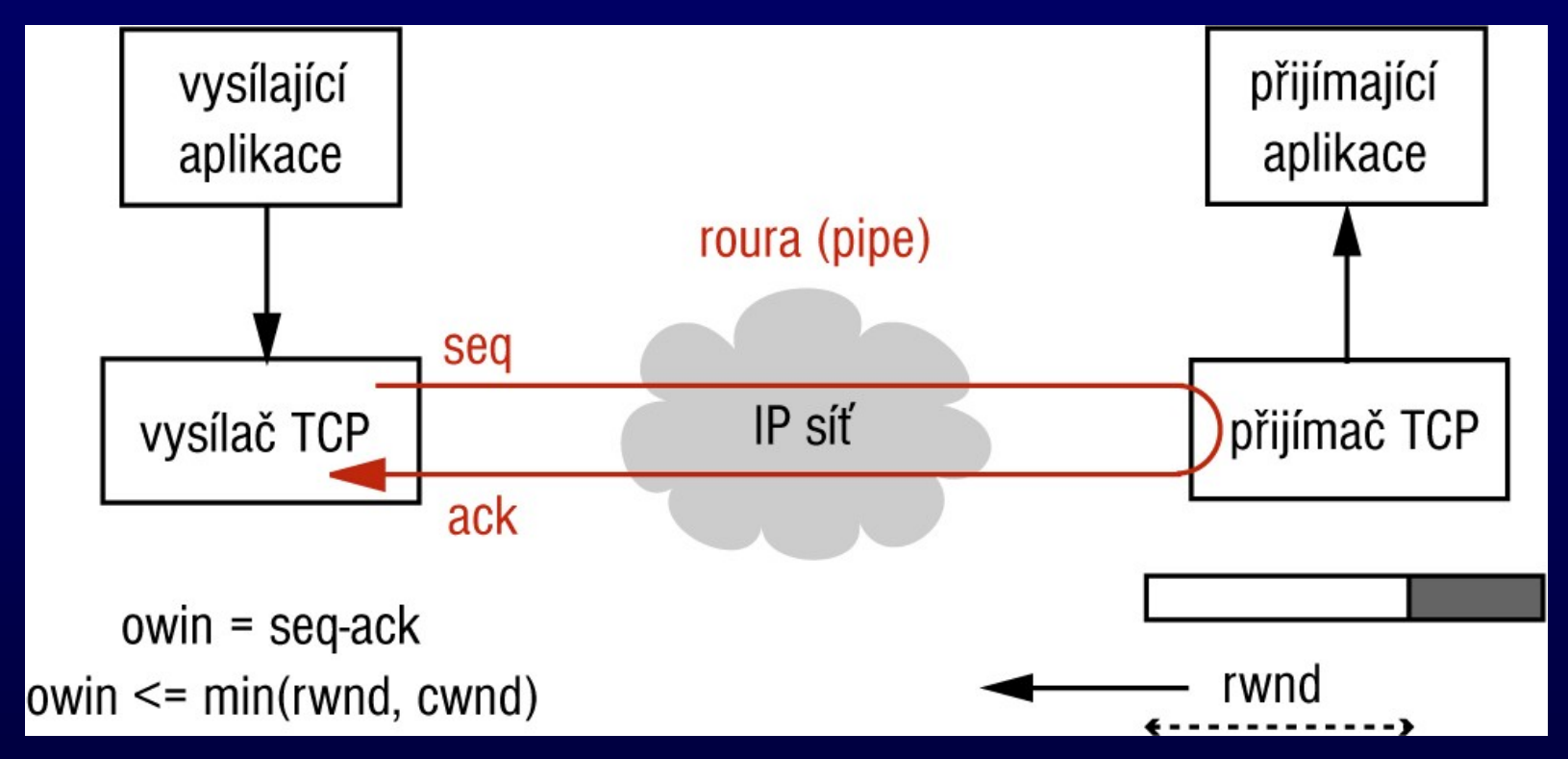

- outstanding window (ownd)  $\bullet$
- receiver window (rwnd)  $\bullet$ 
	- flow control, self-clocking
- congestion window (cwnd)  $\bullet$

# Řízení zahlcení

- aproximativní
- detekce zahlcení pomocí výpadků
	- následná detekce
	- existují i preventivní mechanismy
	- závislost na informacích ze sítě
- congestion window (cwnd)
	- bw = 8\*MSS\*cwin/RTT v případě že *owin* je limitováno *cwin*

#### Hlavička TCP

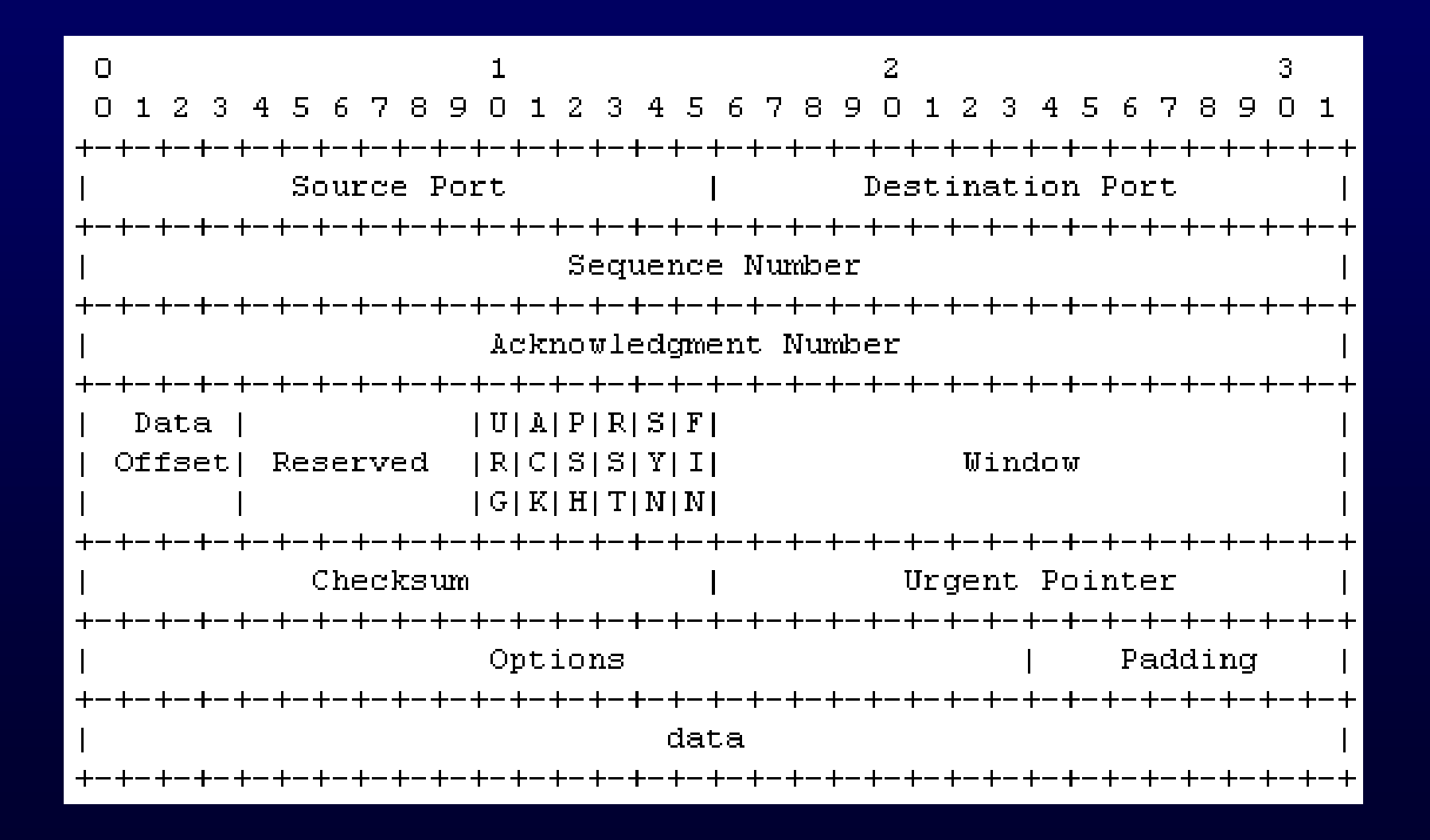

# Ustavení spojení

- Entity (programy) A a B, sekvenční čísla SEQ(A) a SEQ(B)
- $\bullet$  A: SYN, RAND(SEQ(A)) -> B
- B: SYN/ACK, RAND(SEQ(B)), SEQ(A)+1 -> A
- A: ACK,  $SEQ(B)+1$  -> B
- = > three-way handshake

#### Fáze Slow Start

- *cwnd += MSS* pro každý ACK
- exponenciální nárůst cwnd
- limitováno *sstresh*
- přechod do congestion avoidance fáze

# Fáze Congestion Avoidance (Tahoe)

- AIMD (Tahoe)
	- additive increase, multiplicative decrease
	- *cwnd += 1 MSS* během každého RTT bez výpadku
	- *cwnd = cwnd / 2* při výpadku
- Detekce výpadku
	- timeout
	- duplikované ACKy při výpadku
- *sstresh = max{0.5\*cwnd, 2\*MSS}*
	- návrat k slow start fázi

#### Chování velikosti okna – Tahoe

![](_page_46_Figure_1.jpeg)

# Vylepšené chování – Reno

- fast retransmission
	- detekce výpadku 3 duplikovanými ACKy
- fast recovery
	- neprovádí se fáze slowstart
- *sstresh = max{0.5\*cwnd, 2\*MSS}*
	- *(stejný jako TAHOE)*
- *cwnd = sstresh + 3\*MSS*

#### Chování velikosti okna – Reno

![](_page_48_Figure_1.jpeg)

#### Reakce na zahlcení

- celé aktuální okénko (owin) TCP Tahoe – klasický cummulative ACK
- jeden segment v rámci "Fast Retransmit" TCP Reno
- více segmentů v rámci "Fast Retransmit" TCP **NewReno**
- právě ztracené segmenty TCP SACK
	- blokové potvrzení

# Alternativní přístup k řízení zahlcení – Vegas

- monitoruje RTT
- zahlcení detekuje pomocí prodlužování RTT
- na zahlcení reaguje lineárním poklesem *cwnd*

## TCP Response Function

- Vztah mezi rychlostí výpadků a propustností (owin/bw)
	- $-$  owin  $\sim$  1.2/sqrt(p)
	- bw = 8\*MSS\*owin/RTT
	- $-$  bw =  $(8*MSS/RTT)*1.2/sqrt(p)$
- p... packet loss rate [packet/s]

#### Responsivnost TCP

- Schopnost návratu na plnou přenosovou rychlost po výpadku
- Přepokládejme výpadek v okamžiku, kdy *cwnd = bw\*RTT*

$$
\rho = \frac{bw \cdot RTT^2}{2 \cdot MSS}
$$

• závislost na RTT a MSS/MTU

#### Responsivnost TCP (2)

![](_page_53_Figure_1.jpeg)

#### **Férovost TCP**

![](_page_54_Figure_1.jpeg)

# Vylepšování implementace TCP

- checksum offloading
	- jak při vysílání, tak při příjmu
- zero copy
	- uživatelský prostor <-> jádro <-> karta
	- page flipping
	- Linux, FreeBSD, Solaris

Povídání o současném dění kolem zajištěných protokolů pro přenosovou vrstvu na PSaA II.